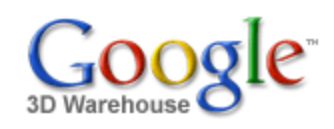

Search

Search for:  $\odot$  Models  $\odot$  Collections

[Sign](https://www.google.com/accounts/Login?hl=en&continue=http%3A%2F%2Fsketchup.google.com%2F3dwarehouse%2Fdetails%3Fmid%3De7fd143a8fb7e7f12ecc354e3de6eec3&service=warehouse) In

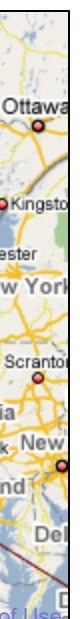

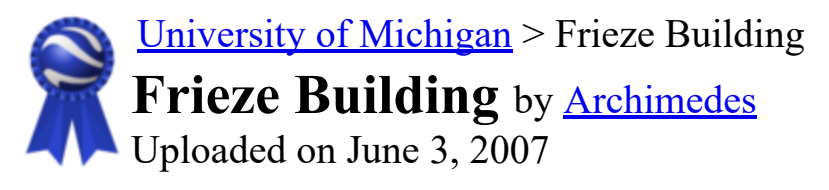

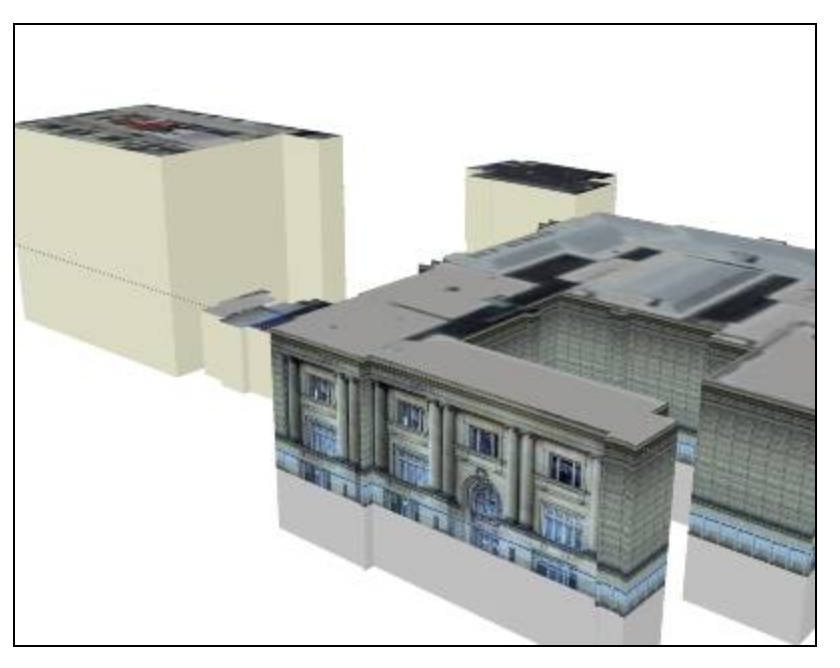

#### Feedback \*\*\*\*\* [See ratings and reviews](http://sketchup.google.com/3dwarehouse/ratings?mid=e7fd143a8fb7e7f12ecc354e3de6eec3) 1 rating [Rate this model](https://www.google.com/accounts/Login?hl=en&continue=http%3A%2F%2Fsketchup.google.com%2F3dwarehouse%2Fdetails%3Fmid%3De7fd143a8fb7e7f12ecc354e3de6eec3%26action%3Dsr&service=warehouse)

### **Description**

This former Central Campus building is modeled and textured (2007 has seen its destruction- -the photo textures indicate the beginnings of such). It serves as the anchor building (as a memorial to its grandeur) for the broader region of nearby buildings. Use the placemarks in the following .kmz file to locate names of other buildings: http://www-

personal.umich.edu/~sarhaus/GoogleContest/FinalEntry/UnivMichiganCampusTours.kmz Also, try the following kmz: http://www-

personal.umich.edu/~sarhaus/GoogleContest/FinalEntry/CombinedFrieze.kmz

<http://uuis.umich.edu/cic/buildingproject/index.cfm?BuildingID=61>

### **Collections**

[University of Michigan](http://sketchup.google.com/3dwarehouse/cldetails?mid=15f682a05e4bd27e897346fa923bd446)[, University of MIchigan: Textured and Partially Textured Building](http://sketchup.google.com/3dwarehouse/cldetails?mid=62819527fc9466e76df8d4e30e0051d9)

## Available Formats [What's this?](http://sketchup.google.com/support/bin/answer.py?answer=77622&hl=en)

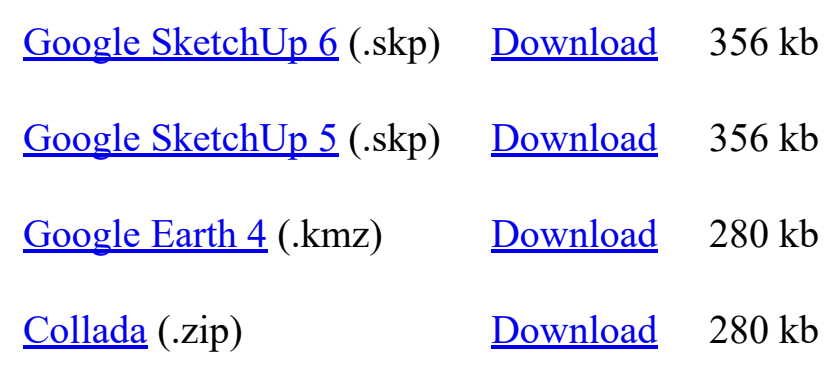

# Model complexity What's this?

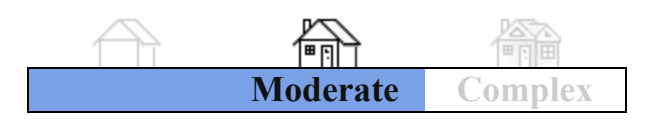

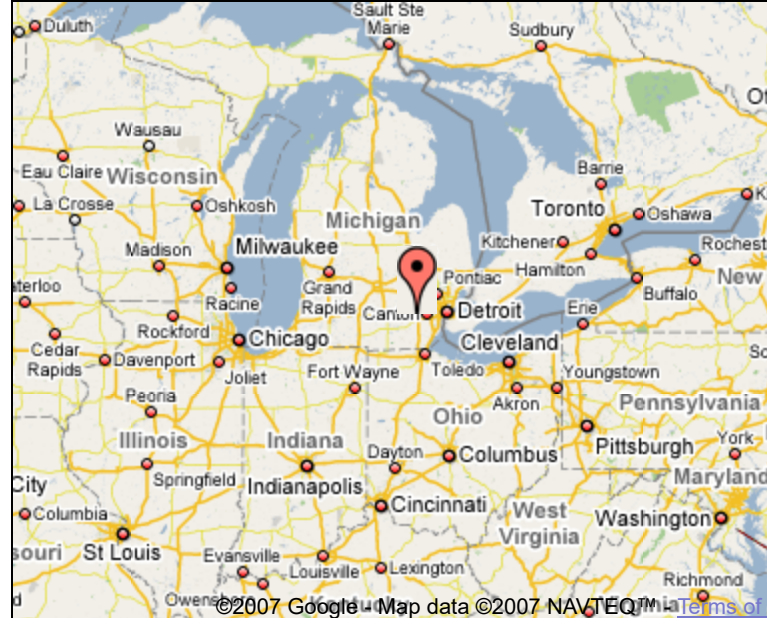

[Groups, Ann Arbor, Archimedes' Selected Collection](http://sketchup.google.com/3dwarehouse/cldetails?mid=62819527fc9466e76df8d4e30e0051d9)

Tags

[University of Michigan,](http://sketchup.google.com/3dwarehouse/search?tags=University+of+Michigan) [Ann Arbor,](http://sketchup.google.com/3dwarehouse/search?tags=Ann+Arbor) [Michigan](http://sketchup.google.com/3dwarehouse/search?tags=Michigan), [Frieze Building,](http://sketchup.google.com/3dwarehouse/search?tags=Frieze+Building) [demolition 2007.](http://sketchup.google.com/3dwarehouse/search?tags=demolition+2007.)

Link to this page Include this model in your website

[Privacy Policy](http://www.google.com/intl/en/privacy.html) - [Terms of Service](http://sketchup.google.com/3dwarehouse/tos.html) - [Google Home](http://www.google.com/intl/en/) - [Help](http://sketchup.google.com/support/bin/topic.py?topic=8589&hl=en) ©2007 Google

[Report a policy violation](http://sketchup.google.com/support/bin/request.py?contact_type=report&hl=en&model_detail_page=http%3A%2F%2Fsketchup.google.com%2F3dwarehouse%2Fdetails%3Fmid%3De7fd143a8fb7e7f12ecc354e3de6eec3&item_type=Model) 

Build 3D models using [Google SketchUp.](http://sketchup.google.com/intl/en/) View 3D models using [Google Earth](http://earth.google.com/intl/en/) and the [3D Warehouse Network Link](http://earth.google.com/intl/en/3d.html).